# UNIMAP CONFERENCE PORTAL REVIEWER ROLE

USER GUIDE 1.0

Open the main category/ conference event by clicking on the event title.

For example: Click on the "International Conference on Artificial Intelligence & Internet of Things" to access the event page.

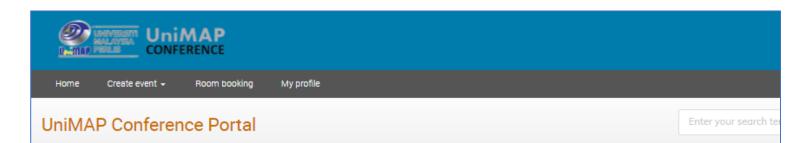

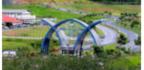

#### About Us

UniMAP Conference Portal and University Press have joined to form UniMAP University Press & Assessment, bringing together our expertise in research, teaching, learning and education by publishing worldwide.

| International Conference on Engineering, Technology and Applications                    | empty    | $\rightarrow$ |
|-----------------------------------------------------------------------------------------|----------|---------------|
| International Conference on Green Engineering & Technology                              | empty    | -             |
| International Conference on Technical and Vocational Education and Training             | empty    | +             |
| A International Conference on Artificial Intelligence & Internet of Things              | 3 events |               |
| International Conference on Man Machine System                                          | 7 events | -             |
| International Multidisciplinary Conference                                              | empty    | <b>•</b>      |
| International Conference of Science, Engineering and Technology                         | empty    |               |
| International Conference on Civil and Environmental Engineering                         | empty    | <b>→</b>      |
| International Conference on The Roles of Humanities and Social Sciences in Engineering  | empty    | <b>•</b>      |
| Joint International Conference on Nanoscience & Nanoengineering                         | empty    | <b>•</b>      |
| International Conference of Emerging Electrical, Electronics and Computing Technologies | empty    |               |
| Jahrmatianal Oceference on Electronic Design                                            | 4        |               |

Open the **sub- category/ sub conference event** for the specific series/year

e.g. International Conference on Artificial Intelligence & Internet of Things 2022

|                   | te event 👻 Room                                                                                                | booking Administration                                                                                                    | Services 👻 My profile                                                                   |                               |                             |
|-------------------|----------------------------------------------------------------------------------------------------|----------------------------------------------------------------------------------------------------|-----------------------------------------------------------------------------------------|-------------------------------|-----------------------------|
| UniMAP Conference | e Portal 🔹 🚸 Internation                                                                                       | al Conference on                                                                                                    |                                                                                         |                               |                             |
| *                 |                                                                                                    |                                                                                                    | Enter your search term                                                                  | Q Create event *              | Navigate Parent category    |
| Internation       | al                                                                                                    |                                                                                                    |                                                                                         |                               | Navigate categories         |
| Conference        | e                                                                                                    |                                                                                                    |                                                                                         |                               |                             |
| on Artificia      | l                                                                                                    |                                                                                                    |                                                                                         |                               |                             |
| Intelligenco      |                                                                                                    |                                                                                                    |                                                                                         |                               |                             |
| & Internet (      | of                                                                                                    |                                                                                                    |                                                                                         |                               |                             |
| Things            |                                                                                                    |                                                                                                    |                                                                                         |                               |                             |
|                   |                                                                                                    |                                                                                                    |                                                                                         |                               |                             |
|                   | len i A                                                                                                    |                                                                                                    | to provide a forum for researchers from t<br>heir latest research contributions and exc |                               | Ø Materials                 |
|                   |                                                                                                    | the common goal of sha                                                                                                    | ping the future of the interaction among a                                              | Artificial Intelligence (AI), | There are no materials yet. |
|                   | All a second second second second second second second second second second second second second second second | Machine Learning (ML), Internet of Things (IoT), 5G and Future Technology Trends to<br>develop Sustainable smart healthy cities. Contributed papers are solicited describing |                                                                                         |                               |                             |
|                   | 1000 · · ·                                                                                                    | uevelop sustainable sind                                                                                                    |                                                                                         |                               |                             |
|                   |                                                                                                    |                                                                                                    | elds and related technologies.                                                          |                               |                             |
| May               | (2022                                                                                                    |                                                                                                    |                                                                                         |                               |                             |
|                   | / 2022                                                                                                    | original works in these fi                                                                                                    | ields and related technologies.                                                         | of Things 2022                |                             |
|                   |                                                                                                    | original works in these fi                                                                                                    |                                                                                         | of Things 2022                |                             |
|                   |                                                                                                    | original works in these fi                                                                                                    | ields and related technologies.                                                         | of Things 2022                |                             |
| Mar               | <ul> <li>02 May - 03 May</li> <li>och 2021</li> </ul>                                                          | original works in these fi                                                                                                    | ields and related technologies.                                                         |                               |                             |

Conference page for International **Conference on Artificial Intelligence & Internet of Things 2022** 

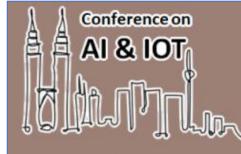

UniMAP

# International Conference on Artificial Intelligence & Internet of Things 2022

February 1, 2022 to March 1, 2022

Q

e-conference portal under testing

Bridging the Gap between Research and Implementation

In the 2022 ICAIoT, you will be able to meet with people from a wide range of backgrounds, who you may not encounter at your workplace or institution. This is a perfect place for meeting with people in your field with whom you haven't made contact in a while.

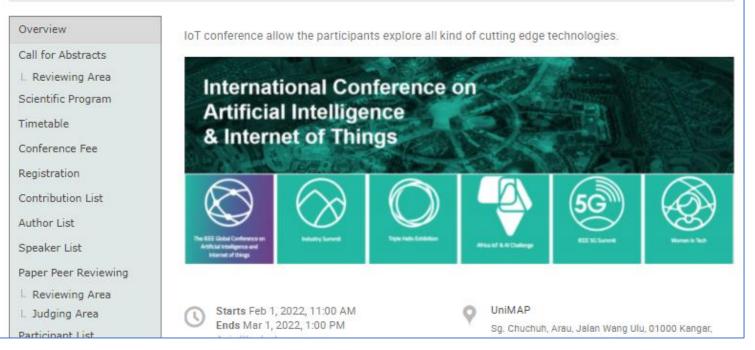

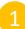

Reviewers can find the abstract to be reviewed at

Call for Abstract  $\rightarrow$  Reviewing Area

2 Reviewers can find the paper to be reviewed at

Paper Peer Reviewing

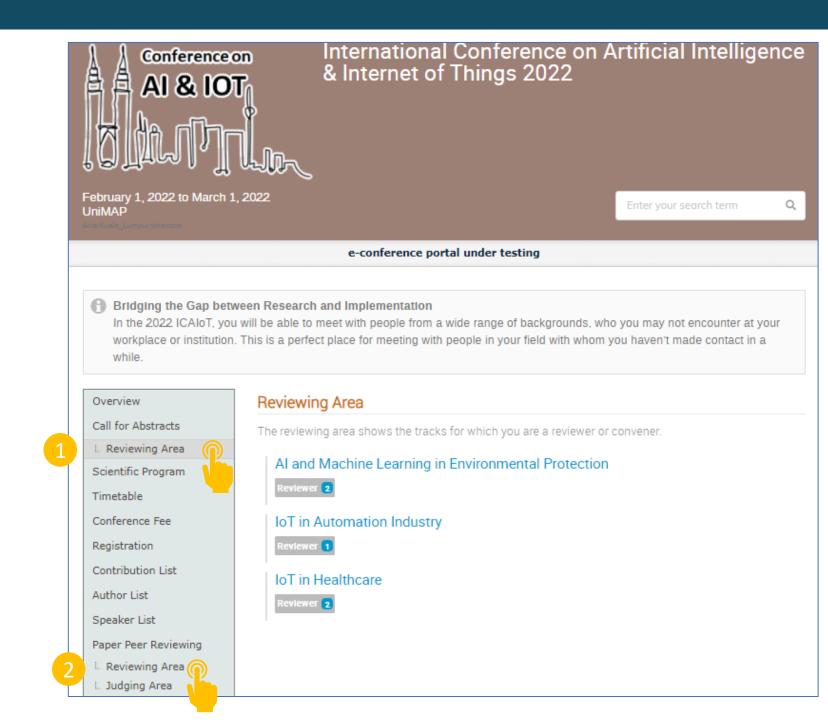

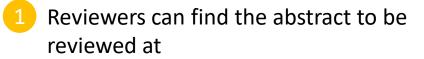

Call for Abstract → Reviewing Area

2 List to be reviewed will be available to reviewers.

# Conference on AI & IOT

### International Conference on Artificial Intelligence & Internet of Things 2022

Q

February 1, 2022 to March 1, 2022 UniMAP

#### 🚹 Bridging the Gap between Research and Implementation

In the 2022 ICAIoT, you will be able to meet with people from a wide range of backgrounds, who you may not encounter at your workplace or institution. This is a perfect place for meeting with people in your field with whom you haven't made contact in a while.

e-conference portal under testing

| Overview             |
|----------------------|
| Call for Abstracts   |
| 🗄 Reviewing Area     |
| Scientific Program   |
| Timetable            |
| Conference Fee       |
| Registration         |
| Contribution List    |
| Author List          |
| Speaker List         |
| Paper Peer Reviewing |
| Reviewing Area       |
| L Judging Area       |

#### Abstracts from AI and Machine Learning in Environmental Protection

|      | ⊻ * | Customize list      | Ø Download attachments | Export *      | ≣⊒ 4/4   |
|------|-----|---------------------|------------------------|---------------|----------|
|      | ID  | Title               | State                  | Accepted type | Revlewed |
|      | 5   | Test abstract       | Accepted               | Oral          | ⇒        |
|      | 6   | RFID detect moistu  | re c Accepted          | Oral          | •        |
|      | 7   | RFID in sensing the | m Awaiting Review      | n/a           |          |
| ring | 10  | IoT for climate cha | Awaiting Review        | n/a           |          |
|      |     | 2                   |                        |               |          |

Click the 'Review' button in order to start reviewing

#### Call for Abstracts Overview Call for Abstracts IoT for climate change #10 L Reviewing Area Scientific Program Submitted participant one submitted this abstract For track: AI and Machine Learning in En... Timetable Conference Fee Author: participant one UK environmental organizations currently face a significant funding gap. It is Registration well-established that representations of individual victims are more effective than Contribution List abstract concepts like climate change when designing fundraising campaigns. This study aims to determine how such representations can be better targeted in order to Author List increase donations. Specifically, it investigates whether the perceived social distance between victims and potential donors has an impact on donation intention. In this Speaker List context, social distance is defined as the extent to which people feel they are in the same social group (in-group) or another social group (out-group) in relation to climate Paper Peer Reviewing change victims. Reviewing Area L Judging Area participant one submitted this abstract - Mar 12, 2022. Participant List For track: Accomodation AI and Machine Learning in En... Secretariat Author: Exhibitors 1 participant one (Universiti Malaysia Perlis) Sponsorships & Speaker: Donations articipant one (Universiti Malaysia Perlis) Contact More information Mammar@unimap.edu.my What is your experiment?: Machine Learning 60) 12-53333651 Leave a comment.

or

Review

# Example review by a reviewer for abstract

| Overview              | Call for Abstracts                                                                                                    |                                                                                    |
|-----------------------|----------------------------------------------------------------------------------------------------|------------------------------------------------------------------------------------|
| Call for Abstracts    |                                                                                                    |                                                                                    |
| L Reviewing Area      | IoT for climate change #10                                                                                                    | Please don't forget to read the reviewing instructions before submitting a review. |
| Scientific Program    | Submitted participant one submitted this abstract                                                                                                    | Reviewing in Al and Machine Learning in E                                          |
| Timetable             | For track: Al and Machine Learning in En                                                                                                    | Ratings                                                                            |
| Conference Fee        |                                                                                                    | 1 What is the quality of english? *                                                |
| Registration          | Author: participant one<br>UK environmental organizations currently face a significent funding gap. It is                                                                         | 2 What is the quality of the content?                                              |
| Contribution List     | well-established that representations of individual victims are more effective than<br>abstract concepts like climate change when designing fundraising campaigns. This           | 2 What is the quality of the content?                                              |
| Author List           | study aims to determine how such representations can be better targeted in order to                                                                                               | 3 Relevant to the conference Yes No                                                |
| Speaker List          | increase donations. Specifically, it investigates whether the perceived social distance<br>between victims and potential donors has an impact on donation intention. In this      | Proposal                                                                           |
| Paper Peer Reviewing  | context, social distance is defined as the extent to which people feel they are in the<br>same social group (in-group) or another social group (out-group) in relation to climate | Accept                                                                             |
| L Reviewing Area      | change victims.                                                                                                    |                                                                                    |
| L Judging Area        |                                                                                                    | Oral 🗸                                                                             |
| Participant List      | participant one submitted this abstract - Mar 12, 2022                                                                                                    | Una -                                                                              |
| Accomodation          | For track:                                                                                                    | You may leave a comment (only visible to conveners and judges)                     |
| Secretariat           | Al and Machine Learning in En                                                                                                    |                                                                                    |
| Exhibitors            | Author:                                                                                                    |                                                                                    |
| Sponsorships &        | Speaker:                                                                                                    | Submit review Cancel                                                               |
| Donations             | A participant one (Universiti Malaysia Perlis)                                                                                                    |                                                                                    |
| Contact               | More information                                                                                                    |                                                                                    |
| 🗠 ammar@unimap.edu.my | What is your experiment?: Machine Learning                                                                                                    |                                                                                    |
| 60) 12-53333651       |                                                                                                    | N participant one submitted this abstract - Mar 12, 2022                           |
|                       | R Please don't forget to read the reviewing instructions before submitting a review.                                                                                              |                                                                                    |
|                       |                                                                                                    | For track:<br>Al and Machine Learning in En                                        |
|                       | Reviewing In Al and Machine Learning In E                                                                                                    | ••••••                                                                             |
|                       | Ratings                                                                                                    | Author:                                                                            |
|                       | 2 What is the quality of the content?   O000000 -                                                                                                    |                                                                                    |
|                       |                                                                                                    | Speaker:                                                                           |
|                       | 3 Relevant to the conference Yes No                                                                                                    | 2. participant one (Universiti Malaysia Perlis)                                    |
|                       |                                                                                                    | More information                                                                   |
|                       | Propose an action                                                                                                    | What is your experiment?: Machine Learning                                         |
|                       | You may leave a comment (only visible to conveners and judges)                                                                                                    |                                                                                    |
|                       |                                                                                                    | R reviewer one left a review 🖲 · Mar 12, 2022 Al and Machine Learning in En        |
|                       | Submit review Cancel                                                                                                    |                                                                                    |
|                       |                                                                                                    | Proposed to <u>accept</u> as Oral - score 5.0 (show ratings)                       |
|                       |                                                                                                    |                                                                                    |
|                       |                                                                                                    | Leave a comment     or     Change review                                           |

Once the reviewer submitted the review, judge will make the final decision to accept/reject the abstract

| raini azmi submitted this abstract - M      | lar 5, 2022.                                              |
|---------------------------------------------|-----------------------------------------------------------|
| r track:<br>SA01 - Emerging Services an     |                                                           |
| thor:                                       |                                                           |
| 1 noraini azmi (Universiti Malaysia Perlis) |                                                           |
| Abstract.pdf                                |                                                           |
|                                             |                                                           |
|                                             |                                                           |
|                                             |                                                           |
| Please don't forget to rea                  | ad the reviewing instructions before submitting a review. |
| Reviewing in ESA01                          |                                                           |
|                                             | Ratings                                                   |
| 1 Suitability of the abstract               | 000000 4                                                  |
|                                             |                                                           |
| 2 Language of the abstract                  | * Yes No                                                  |
| 3 Reviewers comment                         | Please correct the conclusion                             |
|                                             | Proposal                                                  |
|                                             |                                                           |
| Accept                                      | ~                                                         |
|                                             |                                                           |
| overall is good.                            |                                                           |
|                                             | //                                                        |
| Submit review Cance                         |                                                           |
| Submit review Cance                         |                                                           |
|                                             |                                                           |

| For track:<br>ESA01 - Emerging Services an       |   |
|--------------------------------------------------|---|
| Author:                                          |   |
| 🔔 norajni azmi (Universiti Malaysia Perlis)      |   |
| Abstract.pdf                                     |   |
| Retnam Visvanathan left a review 🖲 - Mar 5, 2022 | F |
|                                                  |   |
| Proposed to accept - score 4.0 (show ratings)    |   |
| overall is good.                                 |   |

Example Judge accepting the abstract after considering the comment/suggestion by the reviewer

| Timetable       IoT for climate change #10         Protection       Accepted       participant one submitted this abstract and it was finally accepted for track AI and Machine Lear<br>Go to contribution         Materials       Contributions         Participant Roles       UK environmental organizations currently face a significant funding gap. It is well-establis<br>that representations of individual victims are more effective than abstract concepts like climate cha<br>when designing fundraising compaigns. This study aims to determine how such representations can<br>better targeted in order to increase donations. Specifically, it investigates whether the perceived so<br>distance between victims and potential donors has an impact on donation intention. In this cont<br>social distance is defined as the extent to which people feel they are in the same social group<br>group) or another social group (out-group) in relation to climate change victims.         Reminders       N       participant one submitted this abstract · 12 Mar 2022         Sessions       Surveys         Workflows       Author:                                                                                                    | hed<br>nge<br>a be<br>cial<br>ext, |
|----------------------------------------------------------------------------------------------------|------------------------------------|
| Organisation       Materials       Author: participant one         Contributions       UK environmental organizations currently face a significant funding gap. It is well-establis that representations of individual victims are more effective than abstract concepts like climate cha when designing fundraising campaigns. This study aims to determine how such representations can better targeted in order to increase donations. Specifically, it investigates whether the perceived so distance between victims and potential donors has an impact on donation intention. In this cont social distance is defined as the extent to which people feel they are in the same social group group) or another social group (out-group) in relation to climate change victims.         Reeistration       Reference         Roles Setup       N         Participant one submitted this abstract - 12 Mar 2022.         For track:       AI and Machine Learning in En                                                                                                    | hed<br>nge<br>a be<br>cial<br>ext, |
| Organisation       Materials       Author: participant one         Contributions       UK environmental organizations currently face a significant funding gap. It is well-establis that representations of individual victims are more effective than abstract concepts like climate chas when designing fundraising campaigns. This study aims to determine how such representations can better targeted in order to increase donations. Specifically, it investigates whether the perceived so distance between victims and potential donors has an impact on donation intention. In this cont social distance is defined as the extent to which people feel they are in the same social group group) or another social group (out-group) in relation to climate change victims.         Reminders       N         Roles Setup       N         Surveys       For track: Al and Machine Learning in En                                                                                                    | nge<br>1 be<br>cial<br>iext,       |
| Author:       participant one         Contributions       UK environmental organizations currendy face a significant funding gap. It is well-establis         Participant Roles       UK environmental organizations currendy face a significant funding gap. It is well-establis         Payments       when designing fundraising campaigns. This study aims to determine how such representations can better targeted in order to increase donations. Specifically, it investigates whether the perceived so distance between victims and potential donors has an impact on donation intention. In this control social distance is defined as the extent to which people feel they are in the same social group group) or another social group (out-group) in relation to climate change victims.         Reminders       N         Roles Setup       N         Surveys       For track:<br>Al and Machine Learning in En                                                                                                    | nge<br>1 be<br>cial<br>iext,       |
| Sessions Surveys Workflows                                                                                                    |                                    |
| Workflows                                                                                                    |                                    |
| Author:                                                                                                    |                                    |
| Call for Abstracts 🔔 participant one (Universiti Malaysia Perlis)                                                                                                    |                                    |
| Peer Reviewing     Speaker:       Editing                                                                                                    |                                    |
| Room booking More information                                                                                                    |                                    |
| Services What is your experiment?: Machine Learning                                                                                                    |                                    |
| Videoconference     R       Reports     Image: Construction of the service of the service of the se | Machine Learning in En             |
| Customisation Al and I                                                                                                    | Machine Learning in En             |
| Images     Proposed to accept as Oral - score 3.5 (show ratings)       Layout     Menu       Posters/Badges     Posters/Badges                                                                                                    |                                    |
| A Super ADMIN accepted this abstract - 12 Mar 2022                                                                                                    | Ť.                                 |
| Features Comment                                                                                                    | created in the event.              |
| Offline Copy Programme Codes                                                                                                    |                                    |

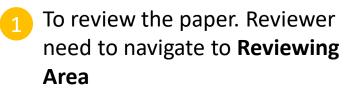

Click on the title of the paper need to be reviewed

# AI & IOT

February 1, 2022 to March 1, 2022 UniMAP

## International Conference on Artificial Intelligence & Internet of Things 2022

Q

e-conference portal under testing

#### 🕤 Bridging the Gap between Research and Implementation

In the 2022 ICAloT, you will be able to meet with people from a wide range of backgrounds, who you may not encounter at your workplace or institution. This is a perfect place for meeting with people in your field with whom you haven't made contact in a while.

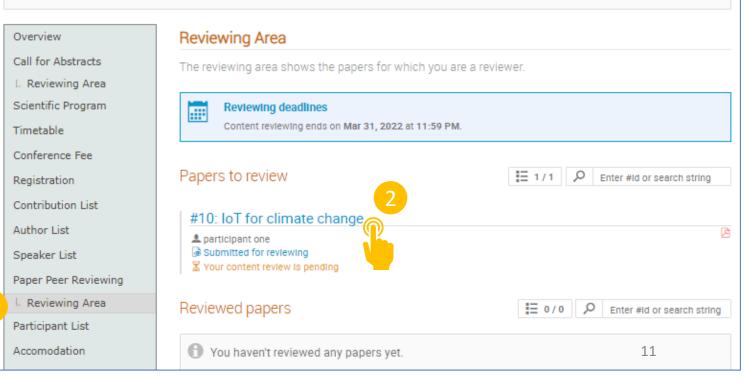

A reviewing page will open after reviewer click on the title of the paper.

- Next, reviewer need to click on the Review to start reviewing the paper.
- Reviewer also can leave comments about the paper.

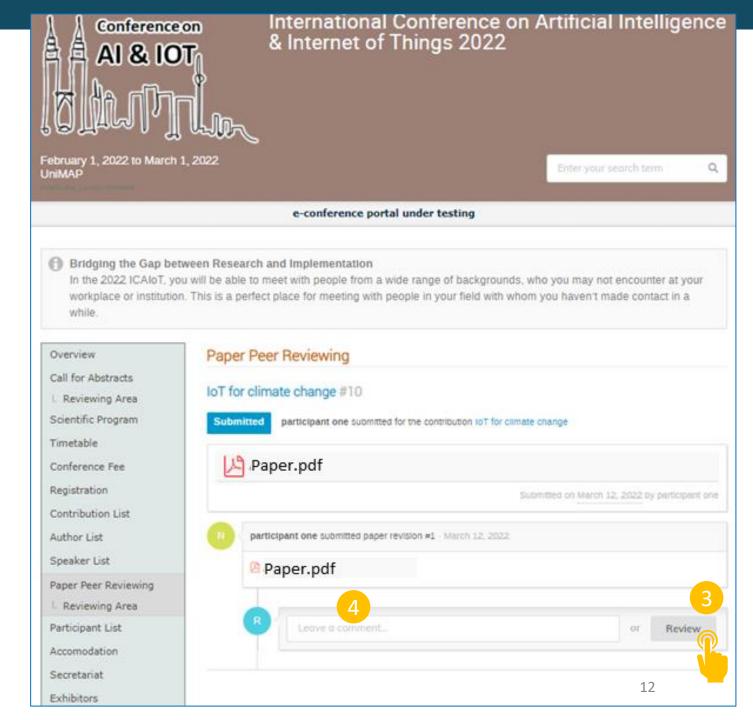

Continue to next slide

Reviewer can write their review (comments & suggestion for the author)

6 For rating question, reviewer can tick the suitable star according to his/her reviews.

| per.pdf | f                                                                                                    |                          |   |   |     |      |   |   |   |
|---------|----------------------------------------------------------------------------------------------------|--------------------------|---|---|-----|------|---|---|---|
| Rev     | iewing in Content                                                                                                    |                          |   |   |     |      |   |   |   |
|         |                                                                                                    | Ratings                  |   |   |     |      |   |   |   |
| 1       | Please highlight to the authors<br>the strengths and weaknesses of<br>their paper and justify your<br>assessment. Please indicate any<br>changes that should be made to<br>the paper if it is accepted.                               | 5                        |   |   |     |      |   |   |   |
| 2       | Relevance and Timeliness: Please<br>rate the relevance of the paper to<br>the conference, and the<br>importance of the topic                                                                                                    |                          | * | * | * 1 | r st | * | * |   |
|         | addressed in the paper and its<br>timeliness within its area of<br>research. *<br>Novelty and Originality: Please                                                                                                    |                          |   |   |     |      |   |   |   |
| 3       | rate the novelty and originality of<br>the work presented in the paper<br>Technical Content and                                                                                                    |                          | * | * | * 1 | * *  | * | * | - |
| 4       | Correctness: Please rate the technical contents of the paper, its soundness and scientific rigour                                                                                                    |                          | * | * | * 1 | * *  | * | * | - |
| 5       | Quality of Presentation: Please<br>rate the quality of presentation<br>including (i)paper organization,<br>(ii)clearness of text and figures,<br>(iii)completeness and accuracy of<br>references, and (iv)correct usage<br>of English |                          | * | * | * 1 | r *  | * | * | - |
| 6       | Overall Recommendation: Please<br>indicate your overall<br>recommendation                                                                                                    | Pressed                  | * | * | * 1 | r 7  | * | * | - |
|         |                                                                                                    | Proposal                 |   |   |     |      |   |   |   |
|         | ropose an action                                                                                                    |                          |   |   |     |      |   |   | , |
| Y       | ou may leave a comment (only visible                                                                                                    | to reviewers and judges) |   |   |     |      |   |   |   |

Example comments/review from a reviewer for a paper

|    |                                                                                                    | - Ratings                                                                                                    |
|----|----------------------------------------------------------------------------------------------------|----------------------------------------------------------------------------------------------------|
| 1  | Please highlight to the authors<br>the strengths and weaknesses of<br>their paper and justify your<br>assessment. Please indicate any<br>changes that should be made to<br>the paper if it is accepted.                               | <ol> <li>Please help to include author names &amp;<br/>affiliations below main title of the manuscript.</li> <li>There is no keyword after Abstract. Kindly<br/>include some keywords for better clarity.</li> <li>Is there any sample of reports from the<br/>application of RFID for goat farm?</li> <li>Kindly include more literature reviews under<br/>Reference.</li> <li>The rest of the analysis sections looks fine.<br/>Thanks!</li> </ol> |
|    | Relevance and Timeliness: Please<br>rate the relevance of the paper to                                                                                                    |                                                                                                    |
| 2  | the conference, and the<br>importance of the topic<br>addressed in the paper and its<br>timeliness within its area of<br>research. *                                                                                                  | *****                                                                                                    |
| 3  | Novelty and Originality: Please<br>rate the novelty and originality of<br>the work presented in the paper                                                                                                    | *****                                                                                                    |
| 4  | Technical Content and<br>Correctness: Please rate the<br>technical contents of the paper,<br>its soundness and scientific rigour                                                                                                    | ****                                                                                                    |
| 5  | Quality of Presentation: Please<br>rate the quality of presentation<br>including (i)paper organization,<br>(ii)clearness of text and figures,<br>(iii)completeness and accuracy of<br>references, and (iv)correct usage<br>of English | ****                                                                                                    |
| 6  | Overall Recommendation: Please<br>indicate your overall<br>recommendation                                                                                                    | *****                                                                                                    |
|    |                                                                                                    | Proposal                                                                                                    |
| A  | ccept                                                                                                    |                                                                                                    |
| Yo | ou may leave a comment (only visible                                                                                                    | to reviewers and judges)                                                                                                    |
|    |                                                                                                    |                                                                                                    |

Example Judge accepting a paper. In this example, the admin is assigned as Judge

| Overview             | Paper Peer Reviewing                                                                |         |
|----------------------|-------------------------------------------------------------------------------------|---------|
| Call for Abstracts   |                                                                                     |         |
| Scientific Programme | Air Quality prediction with IoT #2                                                  |         |
| Timetable            | Accepted bursary one submitted for the contribution Air Quality prediction with IoT |         |
| Conference Fee       |                                                                                     |         |
| Registration         | Paper files III Template for pa                                                     |         |
| Contribution List    | Submitted on 20 January 2022 by burs                                                | ary one |
| Author List          | B bursary one submitted paper revision #1 - 20 January 2022                         |         |
| Speaker List         |                                                                                     |         |
| Paper Peer Reviewing | Template for papers - test.docx                                                     |         |
| L. Reviewing Area    |                                                                                     |         |
| L. Judging Area      | Judge one left a comment - 28 February 2022                                         | Q×      |
| Participant List     | Test comment                                                                        |         |
| Accomodation         | Test comment                                                                        |         |
| Secretariat          | AJK registration left a review 🖲 - 28 February 2022                                 | Content |
| Exhibitors           | Dranopart to percent, appart 2 00 (above criteres)                                  |         |
| Sponsorships &       | Proposed to <u>accept</u> - score 3.00 (show ratings)                               |         |
| Donations            | test                                                                                |         |
| Contact              |                                                                                     | 1 minut |
| Mammar@unimap.edu.my | A AJK registration left a review 🖲 - 28 February 2022                               | Layout  |
| 60) 12-53333651      | Proposed to accept - score 3.00 (show ratings)                                      |         |
|                      | test                                                                                |         |
|                      |                                                                                     |         |
|                      |                                                                                     |         |
|                      | S Super ADMIN accepted this paper 28 February 2022                                  | Ċ       |
|                      | The paper was accepted.                                                             |         |
|                      |                                                                                     |         |

Judge need to copy and paste the comments from the reviewer

## For example: comment from first reviewer

| Content                                                                                                    |                                                                                                    |
|----------------------------------------------------------------------------------------------------|----------------------------------------------------------------------------------------------------|
| posed to <u>correct</u> - score <b>4.17</b> (hide ratings)                                                                                                    |                                                                                                    |
| Originality & Novelty: Please rate the originality and novelty of the work $\ddagger \ddagger \ddagger \ddagger \ddagger 4$ presented in the paper.                                                                                                    |                                                                                                    |
| Significance & Impact: Please rate the likely significance and Impact of the $\ddagger \ddagger \ddagger \ddagger \ddagger 5$ paper on the research community of the field/area.                                                                                                    |                                                                                                    |
| Technical Quality & Correctness: Please rate the technical quality of the paper in terms of soundness, correctness and scientific rigour. $\ddagger \ddagger \ddagger \ddagger \ddagger \ddagger 4$                                                                                                    |                                                                                                    |
| Clarity of Presentation: Please rate the quality of the paper presentation, $\ddagger \ddagger \ddagger \ddagger \ddagger 4$<br>Including the clarity of writing, paper organisation, and other stylistic aspects<br>of the paper.                                                                       |                                                                                                    |
| Reviewer's         Authors have implemented Unet and Resnet for image segmentation for           Comments to         Osteogenesis Imperfecta (OI) that is a type of genetic bone disease. But authors           Authors:         did not mention how this disease prediction and actual bone fracture is |                                                                                                    |
|                                                                                                    | posed to correct - score 4.17 (hide ratings)         Originality & Novelty: Please rate the originality and novelty of the work presented in the paper.         Significance & Impact: Please rate the likely significance and Impact of the tresearch community of the field/area.         Technical Quality & Correctness: Please rate the technical quality of the terms of soundness, correctness and scientific rigour.         Clarity of Presentation: Please rate the quality of the paper presentation, including the clarity of writing, paper organisation, and other stylistic aspects of the paper.         Reviewer's |

the paper and

## For example: comment from second reviewer

|      |                                                                                                    |                                                                                                    |                                                                                                    | Conter                                                          |  |
|------|----------------------------------------------------------------------------------------------------|----------------------------------------------------------------------------------------------------|----------------------------------------------------------------------------------------------------|-----------------------------------------------------------------|--|
| Prop | posed to <u>accept</u> -                                                                                                    | score 3.83 (hide ratings)                                                                                                    |                                                                                                    |                                                                 |  |
| 1    | Originality & Novelty: Please rate the originality and novelty of the work $\Rightarrow \Rightarrow \Rightarrow$                                                                                                    |                                                                                                    |                                                                                                    |                                                                 |  |
| 2    | Significance & Impact: Please rate the likely significance and Impact of the $\Rightarrow \pm \pm \pm$                                                                                                    |                                                                                                    |                                                                                                    |                                                                 |  |
| 3    | Technical Quality & Correctness: Please rate the technical quality of the 👘 📩 🚖 🚖 🤺 paper in terms of soundness, correctness and scientific rigour.                                                                                 |                                                                                                    |                                                                                                    |                                                                 |  |
| 4    | Clarity of Presentation: Please rate the quality of the paper presentation, $\star \star \star \star \star \star \star \star$<br>Including the clarity of writing, paper organisation, and other stylistic aspects<br>of the paper. |                                                                                                    |                                                                                                    |                                                                 |  |
| 5    | Reviewer's<br>Comments to<br>Authors:<br>Please<br>highlight the<br>major strengths<br>and<br>weaknesses of<br>the paper, and<br>provide<br>detailed                                                                                | 1. This paper investigates on tibla bone segmentation from t<br>Imperfecta images using Deep Convolutional Neural Network<br>paper seems did not follow IFMBE Conference Proceedings<br>check back the template and do amendments accordingly. (i<br>be centered and the font size is 14pt bold. (ii) Same goes for<br>2nd heading as the font is different. (iii) The paper margin al<br>from the given template. 2. Suggest to include a table to exp<br>data preparation. 3. Results & Discussion: Suggest to include<br>on IoU to elaborate more on Table 4. Same for Table 5, sugg<br>value of Table 5 (performance results in the discussion secti<br>precision, recail, and specificity) 4. The rest are good to pro- | rk (DCNN). 2.<br>template. Pie<br>I) Paper title si<br>r 1st heading<br>so looks differ<br>blain more clea<br>le some discu-<br>gest including<br>on- accuracy, | The<br>ease<br>hould<br>and<br>rent<br>arly on<br>ssion<br>some |  |
|      | constructive<br>criticism.                                                                                                    | The judge needs to                                                                                                    | copy t                                                                                                    | this                                                            |  |

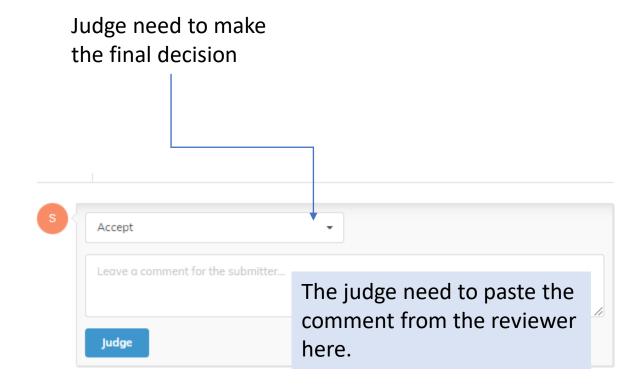

Judge need to copy and paste the comments from the reviewer

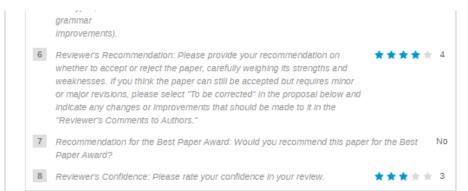

|                 | - H | н                                                                                                    | 'D                  |
|-----------------|-----|----------------------------------------------------------------------------------------------------|---------------------|
|                 |     | The paper was accepted.                                                                                                    |                     |
|                 |     | Dear Authors,                                                                                                    |                     |
|                 |     | Congratulations. Your submission (IC                                                                                                    |                     |
|                 |     | u                                                                                                    |                     |
|                 |     | However, when preparing your revised/camera-ready paper, you are asked to carefully consider the reviewer<br>comments. You are requested to submit the "Revised/Camera-ready paper" in the Ms-Word file before 31st 3<br>2023.                                                                                                    |                     |
|                 |     | Reviewer comments:                                                                                                    |                     |
|                 |     | Reviewer 1: Authors have implemented Unet and Resnet for Image segmentation for Osteogenesis Imperfect<br>(OI) that is a type of genetic bone disease. But authors did not mention how this disease prediction and actua                                                                                                    |                     |
| Example:        |     | bone fracture is differentiating. Table 2 having images must be align they are not appearing while accessing t<br>manuscript. Conclusion needs more explaination. dataset is very low for training and testing purpose.                                                                                                    | the                 |
|                 |     | Reviewer 2: 1. This paper investigates on tibla bone segmentation from the Osteogenesis Imperfecta images<br>using Deep Convolutional Neural Network (DCNN). 2. The paper seems did not follow IFMBE Conference                                                                                                    |                     |
| The comments    |     |                                                                                                    |                     |
|                 |     | (iii) The paper margin also looks different from the given template. 2. Suggest to include a table to explain mi                                                                                                    |                     |
| pasted by judge | ,   | clearly on data preparation. 3. Results & Discussion: Suggest to include some discussion on IoU to elaborate                                                                                                    | 8                   |
|                 |     |                                                                                                    |                     |
|                 |     | Reviewer 2: 1. This paper investigates on tibla bone segmentation from the Osteogenesis Imperfecta Images<br>using Deep Convolutional Neural Network (DCNN). 2. The paper seems did not follow IFMBE Conference<br>Proceedings template. Please check back the template and do amendments accordingly. (I) Paper title shoul<br>centered and the font size is 14pt bold. (II) Same goes for 1st heading and 2nd heading as the font is different<br>(III) The paper margin also looks different from the given template. 2. Suggest to include a table to explain me | ld be<br>nt.<br>ore |